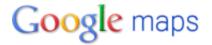

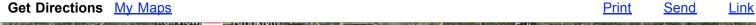

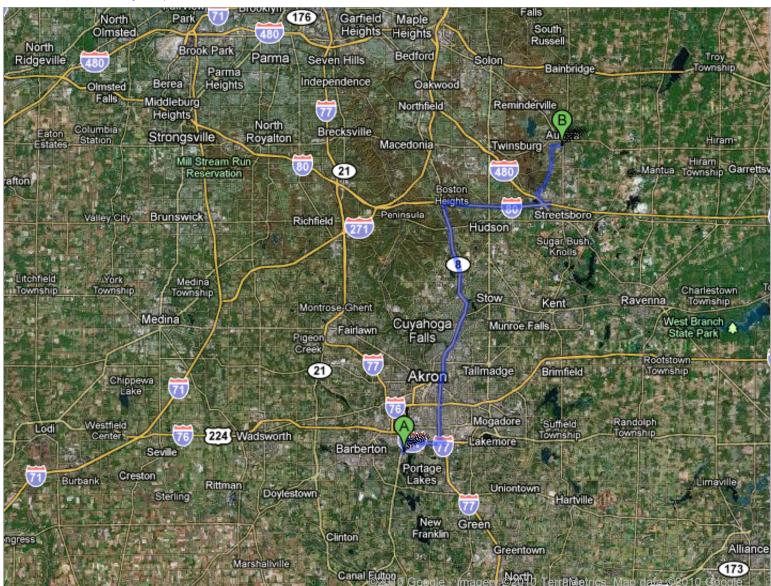

## **Driving directions to Aurora High School**

T(3See) 562h2504 tails that are visible on the screen, use the "Print" link next to the map.

This route has tolls.

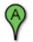

Coventry Local School District 3089 Manchester Road Akron, OH 44319-1026 (330) 644-8489

| 1. | Head | north | on | Manch | ester F | ₹d | toward | Cormany | / Rd |  |
|----|------|-------|----|-------|---------|----|--------|---------|------|--|
|----|------|-------|----|-------|---------|----|--------|---------|------|--|

0.8 mi

2. Slight right to merge onto I-277 E/US-224 E

2.5 mi

| 3.  | Take exit 4B to merge onto I-77 N toward Akron                                                                                | 2.7 mi  |
|-----|----------------------------------------------------------------------------------------------------|---------|
| 4.  | Slight left at OH-8 N                                                                                                    | 14.5 mi |
| 5.  | Take the <b>Ohio Turnpike</b> ramp  Toll road                                                                                 | 0.3 mi  |
| 6.  | Keep <b>right</b> at the fork, follow signs for <b>I-80 E/Youngstown</b> and merge onto <b>I-80 E/Ohio Turnpike</b> Toll road | 6.6 mi  |
| 7.  | Take exit <b>187</b> to merge onto <b>I-480 W/OH-14 W</b> Partial toll road                                                   | 1.0 mi  |
| 8.  | Take exit 41 for Frost Rd                                                                                                    | 0.2 mi  |
| 9.  | Turn right at Aurora Hudson Rd                                                                                                | 167 ft  |
| 10. | Take the 1st left onto Aurora Hudson Rd/Hudson Aurora Rd                                                                      | 0.4 mi  |
| 11. | Turn right at Aurora Hudson Rd                                                                                                | 2.3 mi  |
| 12. | Turn left at S Bissell Rd                                                                                                    | 1.2 mi  |
| 13. | Turn right at W Pioneer Trail  Destination will be on the right                                                               | 0.7 mi  |
| B   | Aurora High School                                                                                                    |         |

These directions are for planning purposes only. You may find that construction projects, traffic, weather, or other events may cause conditions to differ from the map results, and you should plan your route accordingly. You must obey all signs or notices regarding your route. Map data ©2010 Google

109 W Pioneer Trl

(330) 562-3501

Aurora, OH 44202-9104

Report a problem